# **Mtpcopy Crack PC/Windows**

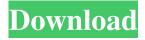

## **Mtpcopy Crack + [32|64bit] [April-2022]**

mtpcopy is a lightweight, console utility designed to help users copy files or entire folders to and from a portable device via the Media Transfer Protocol (MTP). Before you can get started, you can check out the list of portable devices storages available and pair or make sure they are connected. More Info: mtpcopy Description: mtpcopy is a lightweight, console utility designed to help users copy files or entire folders to and from a portable device via the Media Transfer Protocol (MTP). Before you can get started, you can check out the list of portable devices storages available and pair or make sure they are connected. More Info: MP3 MTP TRANSFER MANUAL. By: BRIAN GODINE. Learn about music transfer with a step-by-step technique. MP3 MTP TRANSFER MANUAL. The MP3 MTP TRANSFER MANUAL guides readers with a step-by-step technique to transfer MP3 files from one portable device to another. The tutorial guides readers with a step-by-step technique to transfer MP3 files from one portable device to another, such as transferring MP3 files from a media player or MP3 player to a computer, from a computer to a portable device, etc. At the end of this tutorial, readers will be able to transfer MP3 files from a portable device to a PC, from a PC to a portable device, from a player to a digital camera, etc. MP3 MTP TRANSFER MANUAL, By: BRIAN GODINE. Learn about music transfer with a step-by-step technique. MP3 MTP TRANSFER MANUAL. The MP3 MTP TRANSFER MANUAL guides readers with a step-by-step technique to transfer MP3 files from one portable device to another. The tutorial guides readers with a step-by-step technique to transfer MP3 files from one portable device to another, such as transferring MP3 files from a media player or MP3 player to a computer, from a computer to a portable device, etc. At the end of this tutorial, readers will be able to transfer MP3 files from a portable device to a PC, from a PC to a portable device, from a player to a digital camera, etc. MP3 MTP TRANSFER MANUAL

## **Mtpcopy Latest**

Why is mtpcopy Crack For Windows not on the to-do list? mtpcopy Download With Full Crack is not mentioned on the to-do list because it does not add functionality for a single user, it deals with risk and security of data, and it does not operate systemwide, but is local to the portable device and the computer running it. While it is more secure than USB2.0 or Wi-Fi options, it also has a small performance overhead. mtpcopy works like a local folder on the portable device, allowing you to copy an entire folder over to the portable device, or just a single file. Since it works on a file-by-file basis, it is not a suitable choice for bulkfile transfer and cannot be used with move to' batch operations. It is ideal for single-file moves, such as those for editing documents or playing music. Generally speaking, if you use a PC without a USB port, it is not advised that you copy multimedia files to it because the portable device would be most likely locked and you will not be able to access it from the host PC. In other cases, you could always use e.g. a wired connection to your portable device, which will most likely be faster than USB and less vulnerable. Therefore, mtpcopy is a suitable choice only for cases of a single user accessing a single portable device, where risk and security are not of a concern. Key features of mtpcopy: simple and user-friendly interface run from the command line to provide more control over the entire process works with any portable device storage (such as SD, USB, microSD, and microSDHC) can transfer multiple files at once without a problem can backup entire folders at once without too much hassle supports file sync via MTP using.NET does not have any installer, startup, or autostart issues starts right away after the files have been transferred no dependencies How to install mtpcopy on your computer? Installing mtpcopy is very simple. Just download mtpcopy to your PC and double-click the downloaded archive file to run its setup program. You don't need to install any additional software for this. The installer downloads the required files, such as mtpcopy.exe, mtpcopy.dll, and mtpcopy.xml, and then installs it in the system's directory 09e8f5149f

#### **Mtpcopy Crack**

mtpcopy is a fully featured MTP transfer tool that includes the ability to copy files to/from any MTP device to a folder and to synchronize an unlimited number of folders. You can download mtpcopy to download and install mtpcopy manual for free. You can also register mtpcopy 3.0.0 autorun version to install mtpcopy 3.0.0 autorun for free. Although mtpcopy has a user friendly interface and can be used from any MTP aware applications, the project offers a standalone utility for you to move files to or from any MTP compatible portable device. Other features include: Cleanup is not in place. By default, only files marked as SafeForDeleting are deleted. If you wish to delete everything, you must manually delete those files on the disk of the portable device. File selection. You can copy only one file at a time and can also select an entire folder. You can also set the file type to be moved, thus avoiding the need to go through all the contents. Quick translation is not in place. This feature might be available in later versions of mtpcopy. Key features: Windows 7 64-bit, Windows 8, Windows 10 64-bit, Windows XP 64-bit, Windows 7 SP1 64-bit, Windows 7 SP2 64-bit, Windows 7 SP3 64-bit, Windows 8.1, Windows 8.1.1, Windows 10, Windows 10.1 64-bit, Windows 10.2 64-bit, Windows 10.3 64-bit, Windows 10.3 64-bit, Windows 10.4 64-bit, Windows 10.5 64-bit, Windows 10.6 64-bit, Windows 10.7 64-bit. mtpcopy 3.0.0 is a lightweight, console utility designed to help users copy files or entire folders to and from a portable device via the Media Transfer Protocol (MTP). Before you can get started, you can check out the list of portable devices storages available and pair or make sure they are connected. MTP is a protocol mainly used for transferring multimedia data via a secure connection. In addition to moving audio and video files from one place to another, MTP is also known to synchronize the files on both the PC and the portable device. More importantly, the protocol ensures a considerably reduced risk of data loss during the transfer,

## What's New in the Mtpcopy?

The main features of mtpcopy are: Support for a variety of data formats and file types, including audio, images, and video files Support for a wide range of portable devices, including iOS, Android, Windows, BlackBerry, and many others Move files between a PC and a portable device using the file sharing protocol known as MTP Possibility to copy multiple files at once Therefore, mtpcopy is a great tool for both the end users who need to move files from a PC to a portable device and the ones who need to download pictures and videos from a PC and use them on a portable device. In the upcoming section, you'll see the basic parameters to configure your MTP connection and a description of the tool. Windows 10 and MTP Assuming both Windows 10 and the portable device are connected to the same wireless LAN network, the process of downloading files to the portable device is quite straightforward. After making sure all the necessary information has been entered in the tool, mtpcopy will automatically determine the available storage on the PC and the connected portable device. After selecting the media you want to transfer, the program will prompt you to either "copy" or "move" the files to the portable device and to select the location where you want to store the files. The last step is to press the "Start" button on the tool which will start the transfer. A progress bar will show the status of the operation and the user will be informed via either a sound or a pop-up message when the transfer is complete. Now that the files have been successfully transferred to the portable device, there's no need to go through the PC and redownload the media again. Instead, just disconnect and reconnect the media to your computer, and you can browse and play the content right away. MTPcopy also includes two additional features: a file manager to quickly find files and a file filter to easily organize the content you are currently moving into a folder. Basic Parameters You can control the tool to work with certain settings such as: The destination folder or file location to copy or move the files to. The default location for the destination is the "Downloads" folder. Which type of content should be moved from the PC to the portable device. It's up to you to decide what kind of content you want to transfer to the portable device. The default setting works for both types of files (

### **System Requirements:**

Minimum: OS: Windows 7/8, Windows Vista/XP Processor: Intel Core 2 Duo / AMD Athlon X2 5000+ / 3 GHz Memory: 2 GB DirectX: DirectX9.0c Hard Drive: 1.5 GB available space Network: Broadband internet connection Recommended:

Processor: Intel Core i3 / AMD Phenom II X3 1100T / 3 GHz Memory: 4 GB Direct

http://launchimp.com/bulletspassview-crack-incl-product-key-win-mac/

http://uniqueadvantage.info/?p=4783

https://pneuscar-raposo.com/huge-clock-5-8-1-4617-crack-for-windows-march-2022/

http://formeetsante.fr/sprout-mail-crack-activation-code-with-keygen-pc-windows/

https://gecm.es/wp-content/uploads/2022/06/IBXM Crack Patch With Serial Key Free 3264bit March2022.pdf

https://delicatica.ru/2022/06/08/ghost-writer-crack-free-march-2022/

https://nunafrut.com/ems-db-comparer-for-mysql-4-3-2-crack-x64/

https://luxurygamingllc.com/afpviewer-2-82-crack-free-download-win-mac/

https://shevolve.online/?p=8076

 $\frac{https://paperpage.sgp1.digitaloceanspaces.com/upload/files/2022/06/eRR4xsSqKPv2HUOQajqh\ 08\ 4486233cdcf300fac4c831a45f624796\ file.pdf}{}$ 

https://revistaenlacegrafico.com/wp-content/uploads/2022/06/lennyedi.pdf

https://www.infoslovakia.sk/wp-content/uploads/2022/06/Scenic Framer.pdf

https://clothos.org/advert/zararadio-crack-full-version-free-april-2022/

https://hanna-kash.ru/wp-content/uploads/2022/06/panda\_cloud\_cleaner\_\_crack\_download\_for\_pc\_updated.pdf

https://www.hajjproperties.com/advert/shaperecognition-with-license-code-x64-latest/

https://www.sulpezzo.it/wp-content/uploads/2022/06/xylair.pdf

https://budgetparticipatifnivernais.fr/wp-

content/uploads/2022/06/Microsoft RMS SDK For Windows Store Crack Activation Key Free For PC Final 2022.pdf https://gamerized.com/upload/files/2022/06/UNbdhRs39Y6nJIX7khzq 08 d851cec4ad292bb125214681094b9246 file.pdf

https://4j90.com/patools-calendar-crack-free-win-mac/

https://classifieds.safetyexpress.com/advert/werkmaster-titan-xt-grinder/